# skillsoft<sup>¥</sup> global knowledge<sub>™</sub>

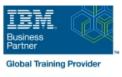

# WebSphere Application Server V8.5.5 Administration

Duration: 5 Days Course Code: WA855G Deliv

**Delivery Method: Virtual Learning** 

#### Overview:

This course is also available as self-paced virtual (e-learning), WebSphere Application Server V8.5.5 Administration (ZA855). Please note that this option does not require any travel.

This 5-day instructor-led course teaches you the skills that are needed to install and administer IBM WebSphere Application Server V8.5.5. This release offers users enhanced support for standards, emerging technology, and a choice of development frameworks.

In this course, you learn how to install, configure, and maintain IBM WebSphere Application Server V8.5.5 base, Network Deployment (ND), and the Liberty profile. You learn how to deploy enterprise Java applications in a single computer or clustered configuration. In addition, you learn how to work with features of WebSphere Application Server V8.5.5, such as IBM Installation Manager, WebSphere Customization Toolbox, security enhancements, Intelligent Management, and centralized installation.

Throughout the course, hands-on exercises and demonstrations reinforce lecture content and give you practical experience with WebSphere Application Server V8.5.5. You complete tasks such as installing and assembling applications, applying problem determination techniques, configuring a clustered environment, and working with fine-grained administrative security.

#### Virtueel en Klassikaal™

Virtueel en Klassikaal<sup>™</sup> is een eenvoudig leerconcept en biedt een flexibele oplossing voor het volgen van een klassikale training. Met Virtueel en Klassikaal<sup>™</sup> kunt u zelf beslissen of u een klassikale training virtueel (vanuit huis of kantoor )of fysiek op locatie wilt volgen. De keuze is aan u! Cursisten die virtueel deelnemen aan de training ontvangen voor aanvang van de training alle benodigde informatie om de training te kunnen volgen.

#### **Target Audience:**

This intermediate course is designed for administrators who install, configure, and manage web-based applications on WebSphere Application Server. Web administrators, lead application developers, and application architects can also benefit from this course.

#### **Objectives:**

- Relate WebSphere Application Server to the WebSphere family of products
- Describe the features and standards in WebSphere Application Server V8.5.5
- Describe the architectural concepts that are related to WebSphere Application Server
- Install and configure WebSphere Application Server V8.5.5
- •
- Install and configure IBM HTTP Server (IHS)
- •
- Assemble and install server-side Java enterprise applications
- Use WebSphere administrative tools to configure and manage

- •
- Deploy applications in clustered environments
- View performance information about server and application components
- Use problem determination tools and log files to troubleshoot problems
- Configure messaging with the service integration bus
- •
- Describe Intelligent Management features
- •
- Describe WebSphere Batch features

enterprise applications

- Use wsadmin scripting

Describe the Liberty profile

Install and configure the Liberty profile

- Configure WebSphere Application Server security

# Prerequisites:

You should have:

- An understanding of basic internet concepts
- Experience in using a web browser
   Administrative skills for a web server, such as IBM HTTP Server or Apache
- Basic operational skills for the Linux operating system

## Content:

- WebSphere product family overview
- WebSphere Application Server architecture stand-alone
- WebSphere Application Server architecture federated
- IBM Installation Manager
- WebSphere Application Server installation
- Web server installation
- Exercise: Installing IBM Installation Manager
- Exercise: Installing WebSphere Application Server
- Exercise: Installing IBM HTTP Server
- WebSphere Application Server administrative console
- Exercise: Exploring the administrative console
- Introduction to the PlantsByWebSphere application
- Application assembly
- Exercise: Assembling an application
- Application installation
- Exercise: Installing an application
- Problem determination
- Exercise: Problem determination
- Introduction to wsadmin and scripting
- Exercise: Using wsadmin
- Federating a cell
- Exercise: Creating a federated cell
- Workload management
- Exercise: Clustering and workload management
- Introduction to WebSphere Messaging
- Exercise: Configuring the service integration bus
- Job manager and Centralized Installation Manager
- Demonstration: Using the job manager
- Overview of Intelligent Management
- WebSphere security
- Exercise: Configuring WebSphere security
- Exercise: Configuring application security
- Exercise: Configuring SSL for WebSphere
- Overview of the Liberty profile
- Exercise: Working with the Liberty profile
- Performance monitoring
- Exercise: Using the performance monitoring tools
- WebSphere Batch
- Course summary
- WebSphere product family overview
- WebSphere Application Server architecture stand-alone
- WebSphere Application Server architecture federated
- IBM Installation Manager
- WebSphere Application Server installation
- Web server installation

WA855G (EN)

Exercise: Installing IBM Installation Manager

- WebSphere product family overview
- WebSphere Application Server architecture - stand-alone
- WebSphere Application Server architecture - federated
- IBM Installation Manager
- WebSphere Application Server installation
- Web server installation
- Exercise: Installing IBM Installation Manager
- Exercise: Installing WebSphere Application Server
- Exercise: Installing IBM HTTP Server
- WebSphere Application Server administrative console
- Exercise: Exploring the administrative console
- Introduction to the PlantsByWebSphere application
- Application assembly
- Exercise: Assembling an application
- Application installation
- Exercise: Installing an application
- Problem determination
- Exercise: Problem determination
- Introduction to wsadmin and scripting
- Exercise: Using wsadmin
- Federating a cell
- Exercise: Creating a federated cell
- Workload management
- Exercise: Clustering and workload management
- Introduction to WebSphere Messaging
- Exercise: Configuring the service integration bus
- Job manager and Centralized Installation Manager
- Demonstration: Using the job manager
- Overview of Intelligent Management
- WebSphere security
- Exercise: Configuring WebSphere security
- Exercise: Configuring application security
- Exercise: Configuring SSL for WebSphere
- Overview of the Liberty profile
- Exercise: Working with the Liberty profile
- Performance monitoring
- Exercise: Using the performance monitoring tools
- WebSphere Batch
- Course summary
- WebSphere product family overview

www.globalknowledge.com/nl-nl/

- WebSphere Application Server
- architecture stand-alone
- WebSphere Application Server architecture - federated

- WebSphere product family overview
- WebSphere Application Server architecture - stand-alone
- WebSphere Application Server architecture - federated
- IBM Installation Manager
- WebSphere Application Server installation
- Web server installation
- Exercise: Installing IBM Installation Manager
- Exercise: Installing WebSphere Application Server
- Exercise: Installing IBM HTTP Server

Exercise: Exploring the administrative

Introduction to the PlantsByWebSphere

Exercise: Assembling an application

Exercise: Installing an application

Exercise: Problem determination

Introduction to wsadmin and scripting

Exercise: Creating a federated cell

Exercise: Clustering and workload

Exercise: Configuring the service

Introduction to WebSphere Messaging

Job manager and Centralized Installation

Exercise: Configuring WebSphere security

Exercise: Configuring application security

Exercise: Configuring SSL for WebSphere

Exercise: Working with the Liberty profile

Demonstration: Using the job manager

Overview of Intelligent Management

Overview of the Liberty profile

Exercise: Using the performance

WebSphere product family overview
 WebSphere Application Server

WebSphere Application Server installation

030 - 60 89 444

architecture - stand-alone

architecture - federated

IBM Installation Manager

Web server installation

info@globalknowledge.nl

WebSphere Application Server

Performance monitoring

monitoring tools

WebSphere Batch

Course summary

WebSphere Application Server administrative console

console

application

Application assembly

Application installation

Problem determination

Exercise: Using wsadmin

Workload management

Federating a cell

management

integration bus

WebSphere security

Manager

- Exercise: Installing WebSphere Application Server
- Exercise: Installing IBM HTTP Server
- WebSphere Application Server administrative console
- Exercise: Exploring the administrative console
- Introduction to the PlantsByWebSphere application
- Application assembly
- Exercise: Assembling an application
- Application installation
- Exercise: Installing an application
- Problem determination
- Exercise: Problem determination
- Introduction to wsadmin and scripting
- Exercise: Using wsadmin
- Federating a cell
- Exercise: Creating a federated cell
- Workload management
- Exercise: Clustering and workload management
- Introduction to WebSphere Messaging
- Exercise: Configuring the service integration bus
- Job manager and Centralized Installation Manager
- Demonstration: Using the job manager
- Overview of Intelligent Management
- WebSphere security
- Exercise: Configuring WebSphere security
- Exercise: Configuring application security
- Exercise: Configuring SSL for WebSphere
- Overview of the Liberty profile
- Exercise: Working with the Liberty profile
- Performance monitoring
- Exercise: Using the performance monitoring tools
- WebSphere Batch
- Course summary

## WebSphere product family overview

- WebSphere Application Server architecture stand-alone
- WebSphere Application Server architecture federated
- IBM Installation Manager
- WebSphere Application Server installation
- Web server installation
- Exercise: Installing IBM Installation Manager
- Exercise: Installing WebSphere Application Server
- Exercise: Installing IBM HTTP Server
- WebSphere Application Server administrative console
- Exercise: Exploring the administrative console
- Introduction to the PlantsByWebSphere application
- Application assembly
- Exercise: Assembling an application
- Application installation

WA855G (EN)

Exercise: Installing an application

- IBM Installation Manager
- WebSphere Application Server installation
- Web server installation
- Exercise: Installing IBM Installation Manager
- Exercise: Installing WebSphere Application Server
- Exercise: Installing IBM HTTP Server
- WebSphere Application Server administrative console
- Exercise: Exploring the administrative console
- Introduction to the PlantsByWebSphere application
- Application assembly
- Exercise: Assembling an application
- Application installation
- Exercise: Installing an application
- Problem determination
- Exercise: Problem determination
- Introduction to wsadmin and scripting
- Exercise: Using wsadmin
- Federating a cell
- Exercise: Creating a federated cell
- Workload management
- Exercise: Clustering and workload management
- Introduction to WebSphere Messaging
- Exercise: Configuring the service integration bus
- Job manager and Centralized Installation Manager
- Demonstration: Using the job manager
- Overview of Intelligent Management
- WebSphere security
- Exercise: Configuring WebSphere security
- Exercise: Configuring application security
- Exercise: Configuring SSL for WebSphere
- Overview of the Liberty profile
- Exercise: Working with the Liberty profile
- Performance monitoring
- Exercise: Using the performance monitoring tools
- WebSphere Batch
- Course summary
- WebSphere product family overview
- WebSphere Application Server architecture - stand-alone
- WebSphere Application Server architecture - federated
- IBM Installation Manager
- WebSphere Application Server installation
- Web server installation
- Exercise: Installing IBM Installation Manager
- Exercise: Installing WebSphere Application Server
- Exercise: Installing IBM HTTP Server

www.globalknowledge.com/nl-nl/

- Exercise: Installing IBM Installation Manager
- Exercise: Installing WebSphere Application Server
- Exercise: Installing IBM HTTP Server
- WebSphere Application Server administrative console
- Exercise: Exploring the administrative console
- Introduction to the PlantsByWebSphere application

Exercise: Assembling an application

Exercise: Installing an application

Exercise: Problem determination

Introduction to wsadmin and scripting

Exercise: Creating a federated cell

Exercise: Clustering and workload

Exercise: Configuring the service

Introduction to WebSphere Messaging

Job manager and Centralized Installation

Demonstration: Using the job manager

Exercise: Configuring WebSphere security

Exercise: Configuring application security

Exercise: Configuring SSL for WebSphere

Exercise: Working with the Liberty profile

Overview of Intelligent Management

Overview of the Liberty profile

Exercise: Using the performance

WebSphere product family overview

WebSphere Application Server installation

Exercise: Installing WebSphere Application

Exercise: Installing IBM Installation

Exercise: Installing IBM HTTP Server

Exercise: Exploring the administrative

Introduction to the PlantsByWebSphere

030 - 60 89 444

WebSphere Application Server

administrative console

Application assembly

WebSphere Application Server

WebSphere Application Server

architecture - stand-alone

architecture - federated

IBM Installation Manager

Web server installation

Manager

Server

console

application

info@globalknowledge.nl

Performance monitoring

monitoring tools

WebSphere Batch

Course summary

Application assembly

Application installation

Problem determination

Exercise: Using wsadmin

Workload management

Federating a cell

management

integration bus

WebSphere security

Manager

- Problem determination
- Exercise: Problem determination
- Introduction to wsadmin and scripting
- Exercise: Using wsadmin
- Federating a cell
- Exercise: Creating a federated cell
- Workload management
- Exercise: Clustering and workload management
- Introduction to WebSphere Messaging
- Exercise: Configuring the service integration bus
- Job manager and Centralized Installation Manager
- Demonstration: Using the job manager
- Overview of Intelligent Management
- WebSphere security
- Exercise: Configuring WebSphere security
- Exercise: Configuring application security
- Exercise: Configuring SSL for WebSphere
- Overview of the Liberty profile
- Exercise: Working with the Liberty profile
- Performance monitoring
- Exercise: Using the performance monitoring tools
- WebSphere Batch
- Course summary
- WebSphere product family overview
- WebSphere Application Server architecture stand-alone
- WebSphere Application Server architecture federated
- IBM Installation Manager
- WebSphere Application Server installation
- Web server installation
- Exercise: Installing IBM Installation Manager
- Exercise: Installing WebSphere Application Server
- Exercise: Installing IBM HTTP Server
- WebSphere Application Server administrative console
- Exercise: Exploring the administrative console
- Introduction to the PlantsByWebSphere application
- Application assembly
- Exercise: Assembling an application
- Application installation
- Exercise: Installing an application
- Problem determination
- Exercise: Problem determination
- Introduction to wsadmin and scripting
- Exercise: Using wsadmin
- Federating a cell

- Exercise: Creating a federated cell
- Workload management
- Exercise: Clustering and workload management
- Introduction to WebSphere Messaging
- Exercise: Configuring the service integration bus
- Job manager and Centralized Installation

- WebSphere Application Server administrative console
- Exercise: Exploring the administrative console
- Introduction to the PlantsByWebSphere application
- Application assembly
- Exercise: Assembling an application
- Application installation
- Exercise: Installing an application
- Problem determination
- Exercise: Problem determination
- Introduction to wsadmin and scripting
- Exercise: Using wsadmin
- Federating a cell
- Exercise: Creating a federated cell
- Workload management
- Exercise: Clustering and workload management
- Introduction to WebSphere Messaging
- Exercise: Configuring the service integration bus
- Job manager and Centralized Installation Manager
- Demonstration: Using the job manager
- Overview of Intelligent Management
- WebSphere security
- Exercise: Configuring WebSphere security
- Exercise: Configuring application security
- Exercise: Configuring SSL for WebSphere
- Overview of the Liberty profile
- Exercise: Working with the Liberty profile
- Performance monitoring
- Exercise: Using the performance monitoring tools
- WebSphere Batch
- Course summary
- WebSphere product family overview
- WebSphere Application Server architecture - stand-alone
- WebSphere Application Server architecture - federated
- IBM Installation Manager
- WebSphere Application Server installation
- Web server installation
- Exercise: Installing IBM Installation Manager
- Exercise: Installing WebSphere Application Server
- Exercise: Installing IBM HTTP Server
   WebSphere Application Server
- administrative console
- Exercise: Exploring the administrative console
- Introduction to the PlantsByWebSphere application
- Application assembly
- Exercise: Assembling an application

www.globalknowledge.com/nl-nl/

Application installation

- Exercise: Assembling an application
- Application installation
- Exercise: Installing an application

Exercise: Creating a federated cell

Exercise: Clustering and workload

Exercise: Configuring the service

Introduction to WebSphere Messaging

Job manager and Centralized Installation

Demonstration: Using the job manager

Exercise: Configuring WebSphere security

Exercise: Configuring application security

Exercise: Configuring SSL for WebSphere

Exercise: Working with the Liberty profile

Overview of Intelligent Management

Overview of the Liberty profile

Exercise: Using the performance

WebSphere product family overview
 WebSphere Application Server

WebSphere Application Server installation

Exercise: Installing WebSphere Application

Exercise: Installing IBM Installation

Exercise: Installing IBM HTTP Server

Exercise: Exploring the administrative

Introduction to the PlantsByWebSphere

Exercise: Assembling an application

Exercise: Installing an application

Exercise: Problem determination

Introduction to wsadmin and scripting

Exercise: Creating a federated cell

Exercise: Clustering and workload

030 - 60 89 444

WebSphere Application Server

administrative console

architecture - stand-alone

architecture - federated

IBM Installation Manager

Web server installation

Manager

Server

console

application

Application assembly

Application installation

Problem determination

Exercise: Using wsadmin

Workload management

Federating a cell

management

info@globalknowledge.nl

WebSphere Application Server

Performance monitoring

monitoring tools

WebSphere Batch

Course summary

Problem determination

Exercise: Using wsadmin

Workload management

Federating a cell

management

integration bus

WebSphere security

Manager

Exercise: Problem determination
 Introduction to wsadmin and scripting

#### Manager

- Demonstration: Using the job manager
- Overview of Intelligent Management
- WebSphere security
- Exercise: Configuring WebSphere security
- Exercise: Configuring application security
- Exercise: Configuring SSL for WebSphere
- Overview of the Liberty profile
- Exercise: Working with the Liberty profile
- Performance monitoring
- Exercise: Using the performance monitoring tools
- WebSphere Batch
- Course summary
- WebSphere product family overview
- WebSphere Application Server architecture stand-alone
- WebSphere Application Server architecture federated
- IBM Installation Manager
- WebSphere Application Server installation
- Web server installation
- Exercise: Installing IBM Installation Manager
- Exercise: Installing WebSphere Application Server
- Exercise: Installing IBM HTTP Server
- WebSphere Application Server administrative console
- Exercise: Exploring the administrative console
- Introduction to the PlantsByWebSphere application
- Application assembly
- Exercise: Assembling an application
- Application installation
- Exercise: Installing an application
- Problem determination
- Exercise: Problem determination
- Introduction to wsadmin and scripting
- Exercise: Using wsadmin
- Federating a cell
- Exercise: Creating a federated cell
- Workload management
- Exercise: Clustering and workload management
- Introduction to WebSphere Messaging
- Exercise: Configuring the service integration bus
- Job manager and Centralized Installation Manager
- Demonstration: Using the job manager
- Overview of Intelligent Management
- WebSphere security
- Exercise: Configuring WebSphere security
- Exercise: Configuring application security
- Exercise: Configuring SSL for WebSphere
- Overview of the Liberty profile
- Exercise: Working with the Liberty profile
- Performance monitoring
- Exercise: Using the performance monitoring tools
- WebSphere Batch
- WA855G (EN)

- Exercise: Installing an application
- Problem determination
- Exercise: Problem determination
- Introduction to wsadmin and scripting
- Exercise: Using wsadmin
- Federating a cell
- Exercise: Creating a federated cell
- Workload management
- Exercise: Clustering and workload management
- Introduction to WebSphere Messaging
- Exercise: Configuring the service integration bus
- Job manager and Centralized Installation Manager
- Demonstration: Using the job manager
- Overview of Intelligent Management
- WebSphere security
- Exercise: Configuring WebSphere security
- Exercise: Configuring application security
   Exercise: Configuring SSL for WebSphere
- Overview of the Liberty profile
- Exercise: Working with the Liberty profile
- Performance monitoring
- Exercise: Using the performance monitoring tools
- WebSphere Batch
- Course summary
- WebSphere product family overview
- WebSphere Application Server architecture - stand-alone
- WebSphere Application Server architecture - federated
- IBM Installation Manager
- WebSphere Application Server installation
- Web server installation
- Exercise: Installing IBM Installation Manager
- Exercise: Installing WebSphere Application Server
- Exercise: Installing IBM HTTP Server
- WebSphere Application Server administrative console
- Exercise: Exploring the administrative console
- Introduction to the PlantsByWebSphere application
- Application assembly
- Exercise: Assembling an application
- Application installation
- Exercise: Installing an application
- Problem determination
- Exercise: Problem determination
- Introduction to wsadmin and scripting
- Exercise: Using wsadmin
- Federating a cell
- Exercise: Creating a federated cell
- Workload management
- Exercise: Clustering and workload

www.globalknowledge.com/nl-nl/

Introduction to WebSphere Messaging

Job manager and Centralized Installation

Exercise: Configuring WebSphere security
 Exercise: Configuring application security

Exercise: Configuring SSL for WebSphere

Exercise: Working with the Liberty profile

Demonstration: Using the job manager

Overview of Intelligent Management

Overview of the Liberty profile

Exercise: Using the performance

WebSphere product family overview

WebSphere Application Server installation

Exercise: Installing WebSphere Application

Exercise: Installing IBM Installation

Exercise: Installing IBM HTTP Server

Exercise: Exploring the administrative

Introduction to the PlantsByWebSphere

Exercise: Assembling an application

Exercise: Installing an application

Exercise: Problem determination

Introduction to wsadmin and scripting

Exercise: Creating a federated cell

Exercise: Clustering and workload

Exercise: Configuring the service

Introduction to WebSphere Messaging

Job manager and Centralized Installation

Demonstration: Using the job manager

Exercise: Configuring WebSphere security

Exercise: Configuring application security

Exercise: Configuring SSL for WebSphere

030 - 60 89 444

Overview of Intelligent Management

Overview of the Liberty profile

WebSphere Application Server

administrative console

Application assembly

Application installation

Problem determination

Exercise: Using wsadmin

Workload management

Federating a cell

management

integration bus

WebSphere security

info@globalknowledge.nl

Manager

WebSphere Application Server

WebSphere Application Server

architecture - stand-alone

architecture - federated

IBM Installation Manager

Web server installation

Manager

Server

console

application

Performance monitoring

monitoring tools

WebSphere Batch

Course summary

Exercise: Configuring the service

integration bus

WebSphere security

Manager

- Course summary
- WebSphere product family overview
- WebSphere Application Server architecture stand-alone
- WebSphere Application Server architecture federated
- IBM Installation Manager
- WebSphere Application Server installation
- Web server installation
- Exercise: Installing IBM Installation Manager
- Exercise: Installing WebSphere Application Server
- Exercise: Installing IBM HTTP Server
- WebSphere Application Server administrative console
- Exercise: Exploring the administrative console
- Introduction to the PlantsByWebSphere application
- Application assembly
- Exercise: Assembling an application
- Application installation
- Exercise: Installing an application
- Problem determination
- Exercise: Problem determination
- Introduction to wsadmin and scripting
- Exercise: Using wsadmin
- Federating a cell
- Exercise: Creating a federated cell
- Workload management
- Exercise: Clustering and workload management
- Introduction to WebSphere Messaging
- Exercise: Configuring the service integration bus
- Job manager and Centralized Installation Manager
- Demonstration: Using the job manager
- Overview of Intelligent Management
- WebSphere security
- Exercise: Configuring WebSphere security
- Exercise: Configuring application security
- Exercise: Configuring SSL for WebSphere
- Overview of the Liberty profile
- Exercise: Working with the Liberty profile
- Performance monitoring
- Exercise: Using the performance monitoring tools
- WebSphere Batch
- Course summary
- WebSphere product family overview
- WebSphere Application Server architecture stand-alone
- WebSphere Application Server architecture federated
- IBM Installation Manager
- WebSphere Application Server installation
- Web server installation

Exercise: Installing IBM Installation Manager

- management
- Introduction to WebSphere Messaging
- Exercise: Configuring the service
- integration bus
- Job manager and Centralized Installation Manager
- Demonstration: Using the job manager
- Overview of Intelligent Management
- WebSphere security
- Exercise: Configuring WebSphere security
- Exercise: Configuring application security
- Exercise: Configuring SSL for WebSphere
- Overview of the Liberty profile
- Exercise: Working with the Liberty profile
- Performance monitoring
- Exercise: Using the performance monitoring tools
- WebSphere Batch
- Course summary
- WebSphere product family overview
- WebSphere Application Server architecture - stand-alone
- WebSphere Application Server architecture - federated
- IBM Installation Manager
- WebSphere Application Server installation
- Web server installation
- Exercise: Installing IBM Installation Manager
- Exercise: Installing WebSphere Application Server
- Exercise: Installing IBM HTTP Server
- WebSphere Application Server administrative console
- Exercise: Exploring the administrative console
- Introduction to the PlantsByWebSphere application
- Application assembly
- Exercise: Assembling an application
- Application installation
- Exercise: Installing an application
- Problem determination
- Exercise: Problem determination
- Introduction to wsadmin and scripting
- Exercise: Using wsadmin
- Federating a cell
- Exercise: Creating a federated cell
- Workload management
- Exercise: Clustering and workload management
- Introduction to WebSphere Messaging
- Exercise: Configuring the service integration bus
- Job manager and Centralized Installation Manager
- Demonstration: Using the job manager
- Overview of Intelligent Management

www.globalknowledge.com/nl-nl/

WebSphere security

- Exercise: Working with the Liberty profile
- Performance monitoring
- Exercise: Using the performance monitoring tools
- WebSphere Batch
- Course summary
- WebSphere product family overview
   WebSphere Application Server

WebSphere Application Server installation

Exercise: Installing WebSphere Application

Exercise: Installing IBM Installation

Exercise: Installing IBM HTTP Server

Exercise: Exploring the administrative

Introduction to the PlantsByWebSphere

Exercise: Assembling an application

Exercise: Installing an application

Introduction to wsadmin and scripting

Exercise: Creating a federated cell

Exercise: Clustering and workload

Exercise: Configuring the service

Introduction to WebSphere Messaging

Job manager and Centralized Installation

Demonstration: Using the job manager

Exercise: Configuring WebSphere security

Exercise: Configuring application security

Exercise: Configuring SSL for WebSphere

Exercise: Working with the Liberty profile

Overview of Intelligent Management

Overview of the Liberty profile

Exercise: Using the performance

WebSphere product family overview

030 - 60 89 444

WebSphere Application Server

architecture - stand-alone

Performance monitoring

monitoring tools

WebSphere Batch

Course summary

info@globalknowledge.nl

Exercise: Problem determination

WebSphere Application Server

administrative console

architecture - stand-alone

architecture - federated

IBM Installation Manager

Web server installation

Manager

Server

console

application

Application assembly

Application installation

Problem determination

Exercise: Using wsadmin

Workload management

Federating a cell

management

integration bus

WebSphere security

Manager

WebSphere Application Server

- Exercise: Installing WebSphere Application Server
- Exercise: Installing IBM HTTP Server
- WebSphere Application Server administrative console
- Exercise: Exploring the administrative console
- Introduction to the PlantsByWebSphere application
- Application assembly
- Exercise: Assembling an application
- Application installation
- Exercise: Installing an application
- Problem determination
- Exercise: Problem determination
- Introduction to wsadmin and scripting
- Exercise: Using wsadmin
- Federating a cell
- Exercise: Creating a federated cell
- Workload management
- Exercise: Clustering and workload management
- Introduction to WebSphere Messaging
- Exercise: Configuring the service integration bus
- Job manager and Centralized Installation Manager
- Demonstration: Using the job manager
- Overview of Intelligent Management
- WebSphere security
- Exercise: Configuring WebSphere security
- Exercise: Configuring application security
- Exercise: Configuring SSL for WebSphere
- Overview of the Liberty profile
- Exercise: Working with the Liberty profile
- Performance monitoring
- Exercise: Using the performance monitoring tools
- WebSphere Batch
- Course summary

### WebSphere product family overview

- WebSphere Application Server architecture stand-alone
- WebSphere Application Server architecture federated
- IBM Installation Manager
- WebSphere Application Server installation
- Web server installation
- Exercise: Installing IBM Installation Manager
- Exercise: Installing WebSphere Application Server
- Exercise: Installing IBM HTTP Server
- WebSphere Application Server administrative console
- Exercise: Exploring the administrative console
- Introduction to the PlantsByWebSphere application
- Application assembly
- Exercise: Assembling an application
- Application installation

WA855G (EN)

Exercise: Installing an application

- Exercise: Configuring WebSphere security
- Exercise: Configuring application security
- Exercise: Configuring SSL for WebSphere
- Overview of the Liberty profile
- Exercise: Working with the Liberty profile
- Performance monitoring
- Exercise: Using the performance monitoring tools
- WebSphere Batch
- Course summary
- WebSphere product family overviewWebSphere Application Server
- architecture stand-alone
- WebSphere Application Server architecture - federated
- IBM Installation Manager
- WebSphere Application Server installation
- Web server installation
- Exercise: Installing IBM Installation Manager
- Exercise: Installing WebSphere Application Server
- Exercise: Installing IBM HTTP Server
- WebSphere Application Server administrative console
- Exercise: Exploring the administrative console
- Introduction to the PlantsByWebSphere application
- Application assembly
- Exercise: Assembling an application
- Application installation
- Exercise: Installing an application
- Problem determination
- Exercise: Problem determination
- Introduction to wsadmin and scripting
- Exercise: Using wsadmin
- Federating a cell
- Exercise: Creating a federated cell
- Workload management
- Exercise: Clustering and workload management
- Introduction to WebSphere Messaging
- Exercise: Configuring the service integration bus
- Job manager and Centralized Installation Manager
- Demonstration: Using the job manager
- Overview of Intelligent Management
- WebSphere security
- Exercise: Configuring WebSphere security
- Exercise: Configuring application security
- Exercise: Configuring SSL for
- WebSphere
- Overview of the Liberty profile
- Exercise: Working with the Liberty profile
- Performance monitoring
- Exercise: Using the performance

www.globalknowledge.com/nl-nl/

- WebSphere Application Server architecture - federated
- IBM Installation Manager
- WebSphere Application Server installation

Exercise: Installing WebSphere Application

Web server installation

Server

console

application

Application assembly

Application installation

Problem determination

Exercise: Using wsadmin

Workload management

Federating a cell

management

integration bus

WebSphere security

Manager

Exercise: Installing IBM Installation Manager

Exercise: Installing IBM HTTP Server

Exercise: Exploring the administrative

Introduction to the PlantsByWebSphere

Exercise: Assembling an application

Exercise: Installing an application

Exercise: Problem determination

Introduction to wsadmin and scripting

Exercise: Creating a federated cell

Exercise: Clustering and workload

Exercise: Configuring the service

Introduction to WebSphere Messaging

Job manager and Centralized Installation

Exercise: Configuring WebSphere security
 Exercise: Configuring application security

Exercise: Configuring SSL for WebSphere

Exercise: Working with the Liberty profile

Demonstration: Using the job manager

Overview of Intelligent Management

Overview of the Liberty profile

Exercise: Using the performance

WebSphere product family overview

WebSphere Application Server installation

Exercise: Installing WebSphere Application

030 - 60 89 444

Exercise: Installing IBM HTTP Server

WebSphere Application Server

administrative console

info@globalknowledge.nl

Exercise: Installing IBM Installation

WebSphere Application Server

WebSphere Application Server

architecture - stand-alone

architecture - federated

IBM Installation Manager

Web server installation

Manager

Server

Performance monitoring

monitoring tools

WebSphere Batch

Course summary

WebSphere Application Server

administrative console

- Problem determination
- Exercise: Problem determination
- Introduction to wsadmin and scripting
- Exercise: Using wsadmin
- Federating a cell
- Exercise: Creating a federated cell
- Workload management
- Exercise: Clustering and workload management
- Introduction to WebSphere Messaging
- Exercise: Configuring the service integration bus
- Job manager and Centralized Installation Manager
- Demonstration: Using the job manager
- Overview of Intelligent Management
- WebSphere security
- Exercise: Configuring WebSphere security
- Exercise: Configuring application security
- Exercise: Configuring SSL for WebSphere
- Overview of the Liberty profile
- Exercise: Working with the Liberty profile
   Performance monitoring
- Exercise: Using the performance monitoring tools
- WebSphere Batch
- Course summary
- WebSphere product family overview
- WebSphere Application Server architecture stand-alone
- WebSphere Application Server architecture federated
- IBM Installation Manager
- WebSphere Application Server installation
- Web server installation
- Exercise: Installing IBM Installation Manager
- Exercise: Installing WebSphere Application Server
- Exercise: Installing IBM HTTP Server
- WebSphere Application Server administrative console
- Exercise: Exploring the administrative console
- Introduction to the PlantsByWebSphere application
- Application assembly
- Exercise: Assembling an application
- Application installation
- Exercise: Installing an application
- Problem determination
- Exercise: Problem determination
- Introduction to wsadmin and scripting
- Exercise: Using wsadmin
- Federating a cell

- Exercise: Creating a federated cell
- Workload management
- Exercise: Clustering and workload management
- Introduction to WebSphere Messaging
- Exercise: Configuring the service integration bus
- Job manager and Centralized Installation

- monitoring tools
- WebSphere Batch
- Course summary
- WebSphere product family overview
- WebSphere Application Server architecture - stand-alone
- WebSphere Application Server architecture - federated
- IBM Installation Manager
- WebSphere Application Server installation
- Web server installation
- Exercise: Installing IBM Installation Manager
- Exercise: Installing WebSphere Application Server
- Exercise: Installing IBM HTTP Server
- WebSphere Application Server administrative console
- Exercise: Exploring the administrative console
- Introduction to the PlantsByWebSphere application
- Application assembly
- Exercise: Assembling an application
- Application installation
- Exercise: Installing an application
- Problem determination
- Exercise: Problem determination
- Introduction to wsadmin and scripting
- Exercise: Using wsadmin
- Federating a cell
- Exercise: Creating a federated cell
- Workload management
- Exercise: Clustering and workload management
- Introduction to WebSphere Messaging
- Exercise: Configuring the service integration bus
- Job manager and Centralized Installation Manager
- Demonstration: Using the job manager
- Overview of Intelligent Management
- WebSphere security
- Exercise: Configuring WebSphere security
- Exercise: Configuring application security
- Exercise: Configuring SSL for WebSphere
- Overview of the Liberty profile
- Exercise: Working with the Liberty profile
- Performance monitoring
- Exercise: Using the performance monitoring tools
- WebSphere Batch
- Course summary
- WebSphere product family overview

www.globalknowledge.com/nl-nl/

 WebSphere Application Server architecture - stand-alone

- Exercise: Exploring the administrative console
- Introduction to the PlantsByWebSphere application
- Application assembly
- Exercise: Assembling an application
- Application installation

Problem determination

Exercise: Using wsadmin

Workload management

Federating a cell

management

integration bus

WebSphere security

Manager

Exercise: Installing an application

Exercise: Problem determination

Introduction to wsadmin and scripting

Exercise: Creating a federated cell

Exercise: Clustering and workload

Exercise: Configuring the service

Introduction to WebSphere Messaging

Job manager and Centralized Installation

Demonstration: Using the job manager

Exercise: Configuring WebSphere security

Exercise: Configuring application security

Exercise: Configuring SSL for WebSphere

Exercise: Working with the Liberty profile

Overview of Intelligent Management

Overview of the Liberty profile

Exercise: Using the performance

WebSphere product family overview

WebSphere Application Server installation

Exercise: Installing WebSphere Application

Exercise: Installing IBM Installation

Exercise: Installing IBM HTTP Server

Exercise: Exploring the administrative

Introduction to the PlantsByWebSphere

Exercise: Assembling an application

Exercise: Installing an application

Exercise: Problem determination

Introduction to wsadmin and scripting

030 - 60 89 444

WebSphere Application Server

administrative console

WebSphere Application Server

WebSphere Application Server

architecture - stand-alone

architecture - federated

IBM Installation Manager

Web server installation

Manager

Server

console

application

Application assembly

Application installation

Problem determination

Exercise: Using wsadmin

info@globalknowledge.nl

Performance monitoring

monitoring tools

WebSphere Batch

Course summary

#### Manager

- Demonstration: Using the job manager
- Overview of Intelligent Management
- WebSphere security
- Exercise: Configuring WebSphere security
- Exercise: Configuring application security
- Exercise: Configuring SSL for WebSphere
- Overview of the Liberty profile
- Exercise: Working with the Liberty profile
- Performance monitoring
- Exercise: Using the performance monitoring tools
- WebSphere Batch
- Course summary
- WebSphere product family overview
- WebSphere Application Server architecture stand-alone
- WebSphere Application Server architecture federated
- IBM Installation Manager
- WebSphere Application Server installation
- Web server installation
- Exercise: Installing IBM Installation Manager
- Exercise: Installing WebSphere Application Server
- Exercise: Installing IBM HTTP Server
- WebSphere Application Server administrative console
- Exercise: Exploring the administrative console
- Introduction to the PlantsByWebSphere application
- Application assembly
- Exercise: Assembling an application
- Application installation
- Exercise: Installing an application
- Problem determination
- Exercise: Problem determination
- Introduction to wsadmin and scripting
- Exercise: Using wsadmin
- Federating a cell
- Exercise: Creating a federated cell
- Workload management
- Exercise: Clustering and workload management
- Introduction to WebSphere Messaging
- Exercise: Configuring the service integration bus
- Job manager and Centralized Installation Manager
- Demonstration: Using the job manager
- Overview of Intelligent Management
- WebSphere security
- Exercise: Configuring WebSphere security
- Exercise: Configuring application security
- Exercise: Configuring SSL for WebSphere
- Overview of the Liberty profile
- Exercise: Working with the Liberty profile
- Performance monitoring
- Exercise: Using the performance monitoring tools
- WebSphere Batch

WA855G (EN)

- WebSphere Application Server architecture - federated
- IBM Installation Manager
- WebSphere Application Server installation
- Web server installation
- Exercise: Installing IBM Installation Manager
- Exercise: Installing WebSphere Application Server
- Exercise: Installing IBM HTTP Server
- WebSphere Application Server administrative console
- Exercise: Exploring the administrative console
- Introduction to the PlantsByWebSphere application
- Application assembly
- Exercise: Assembling an application
- Application installation
- Exercise: Installing an application
- Problem determination
- Exercise: Problem determination
- Introduction to wsadmin and scripting
- Exercise: Using wsadmin
- Federating a cell
- Exercise: Creating a federated cell
- Workload management
- Exercise: Clustering and workload management
- Introduction to WebSphere Messaging
- Exercise: Configuring the service integration bus
- Job manager and Centralized Installation Manager
- Demonstration: Using the job manager
- Overview of Intelligent Management
- WebSphere security
- Exercise: Configuring WebSphere security
- Exercise: Configuring application security
   Exercise: Configuring SSL for
- WebSphere
- Overview of the Liberty profile
- Exercise: Working with the Liberty profile
- Performance monitoring
- Exercise: Using the performance monitoring tools
- WebSphere Batch
- Course summary
- WebSphere product family overview
- WebSphere Application Server architecture - stand-alone
- WebSphere Application Server architecture - federated
- IBM Installation Manager
- WebSphere Application Server installation
- Web server installation
- Exercise: Installing IBM Installation Manager

www.globalknowledge.com/nl-nl/

Exercise: Installing WebSphere

Federating a cell

integration bus

WebSphere security

Manager

- Exercise: Creating a federated cell
- Workload management
- Exercise: Clustering and workload management

Exercise: Configuring the service

Introduction to WebSphere Messaging

Job manager and Centralized Installation

Demonstration: Using the job manager

Exercise: Configuring WebSphere security

Exercise: Configuring application security

Exercise: Configuring SSL for WebSphere

Exercise: Working with the Liberty profile

Overview of Intelligent Management

Overview of the Liberty profile

Exercise: Using the performance

WebSphere product family overview

WebSphere Application Server installation

Exercise: Installing WebSphere Application

Exercise: Installing IBM Installation

Exercise: Installing IBM HTTP Server

Exercise: Exploring the administrative

Introduction to the PlantsByWebSphere

Exercise: Assembling an application

Exercise: Installing an application

Exercise: Problem determination

Introduction to wsadmin and scripting

Exercise: Creating a federated cell

Exercise: Clustering and workload

Exercise: Configuring the service

Introduction to WebSphere Messaging

Job manager and Centralized Installation

Demonstration: Using the job manager

030 - 60 89 444

Overview of Intelligent Management

WebSphere Application Server

administrative console

WebSphere Application Server

WebSphere Application Server

architecture - stand-alone

architecture - federated

IBM Installation Manager

Web server installation

Manager

Server

console

application

Application assembly

Application installation

Problem determination

Exercise: Using wsadmin
 Federating a cell

Workload management

management

integration bus

Manager

info@globalknowledge.nl

Performance monitoring

monitoring tools

WebSphere Batch

Course summary

- Course summary
- WebSphere product family overview
- WebSphere Application Server architecture stand-alone
- WebSphere Application Server architecture federated
- IBM Installation Manager
- WebSphere Application Server installation
- Web server installation
- Exercise: Installing IBM Installation Manager
- Exercise: Installing WebSphere Application Server
- Exercise: Installing IBM HTTP Server
- WebSphere Application Server administrative console
- Exercise: Exploring the administrative console
- Introduction to the PlantsByWebSphere application
- Application assembly
- Exercise: Assembling an application
- Application installation
- Exercise: Installing an application
- Problem determination
- Exercise: Problem determination
- Introduction to wsadmin and scripting
- Exercise: Using wsadmin
- Federating a cell
- Exercise: Creating a federated cell
- Workload management
- Exercise: Clustering and workload management
- Introduction to WebSphere Messaging
- Exercise: Configuring the service integration bus
- Job manager and Centralized Installation Manager
- Demonstration: Using the job manager
- Overview of Intelligent Management
- WebSphere security
- Exercise: Configuring WebSphere security
- Exercise: Configuring application security
- Exercise: Configuring SSL for WebSphere
- Overview of the Liberty profile
- Exercise: Working with the Liberty profile
- Performance monitoring
- Exercise: Using the performance monitoring tools
- WebSphere Batch
- Course summary
- WebSphere product family overview
- WebSphere Application Server architecture stand-alone
- WebSphere Application Server architecture federated
- IBM Installation Manager
- WebSphere Application Server installation
- Web server installation

Exercise: Installing IBM Installation Manager

- Application Server
- Exercise: Installing IBM HTTP Server
- WebSphere Application Server
- administrative console
- Exercise: Exploring the administrative console
- Introduction to the PlantsByWebSphere application
- Application assembly
- Exercise: Assembling an application
- Application installation
- Exercise: Installing an application
- Problem determination
- Exercise: Problem determination
- Introduction to wsadmin and scripting
- Exercise: Using wsadmin
- Federating a cell
- Exercise: Creating a federated cell
- Workload management
- Exercise: Clustering and workload management
- Introduction to WebSphere Messaging
- Exercise: Configuring the service
- integration bus

  Job manager and Centralized Installation
- Manager
- Demonstration: Using the job manager
- Overview of Intelligent Management
- WebSphere security
- Exercise: Configuring WebSphere security
- Exercise: Configuring application security
- Exercise: Configuring SSL for WebSphere
- Overview of the Liberty profile
- Exercise: Working with the Liberty profile
- Performance monitoring
- Exercise: Using the performance monitoring tools
- WebSphere Batch
- Course summary
- WebSphere product family overview
- WebSphere Application Server architecture - stand-alone
- WebSphere Application Server architecture - federated
- IBM Installation Manager
- WebSphere Application Server installation
- Web server installation
- Exercise: Installing IBM Installation Manager
- Exercise: Installing WebSphere Application Server
- Exercise: Installing IBM HTTP Server
   WebSphere Application Server
- administrative console
- Exercise: Exploring the administrative console
- Introduction to the PlantsByWebSphere application

www.globalknowledge.com/nl-nl/

Application assembly

- WebSphere security
- Exercise: Configuring WebSphere security
- Exercise: Configuring application security
- Exercise: Configuring SSL for WebSphere
- Overview of the Liberty profile

Performance monitoring
 Exercise: Using the performance

monitoring tools

WebSphere Batch

Course summary

Exercise: Working with the Liberty profile

WebSphere product family overview

WebSphere Application Server installation

Exercise: Installing WebSphere Application

Exercise: Installing IBM Installation

Exercise: Installing IBM HTTP Server

Exercise: Exploring the administrative

Introduction to the PlantsByWebSphere

Exercise: Assembling an application

Exercise: Installing an application

Exercise: Problem determination

Introduction to wsadmin and scripting

Exercise: Creating a federated cell

Exercise: Clustering and workload

Exercise: Configuring the service

Introduction to WebSphere Messaging

Job manager and Centralized Installation

Exercise: Configuring WebSphere security

Exercise: Configuring application security

Exercise: Configuring SSL for WebSphere

Exercise: Working with the Liberty profile

030 - 60 89 444

Demonstration: Using the job manager

Overview of Intelligent Management

Overview of the Liberty profile

Exercise: Using the performance

Performance monitoring

monitoring tools

WebSphere Batch

Course summary

info@globalknowledge.nl

WebSphere Application Server

administrative console

Application installation

Problem determination

Exercise: Using wsadmin

Workload management

Federating a cell

management

integration bus

WebSphere security

Manager

WebSphere Application Server

WebSphere Application Server

architecture - stand-alone

architecture - federated

IBM Installation Manager

Web server installation

Manager

Server

console

application
Application assembly

- Exercise: Installing WebSphere Application Server
- Exercise: Installing IBM HTTP Server
- WebSphere Application Server administrative console
- Exercise: Exploring the administrative console
- Introduction to the PlantsByWebSphere application
- Application assembly
- Exercise: Assembling an application
- Application installation
- Exercise: Installing an application
- Problem determination
- Exercise: Problem determination
- Introduction to wsadmin and scripting
- Exercise: Using wsadmin
- Federating a cell
- Exercise: Creating a federated cell
- Workload management
- Exercise: Clustering and workload management
- Introduction to WebSphere Messaging
- Exercise: Configuring the service integration bus
- Job manager and Centralized Installation Manager
- Demonstration: Using the job manager
- Overview of Intelligent Management
- WebSphere security
- Exercise: Configuring WebSphere security
- Exercise: Configuring application security
- Exercise: Configuring SSL for WebSphere
- Overview of the Liberty profile
- Exercise: Working with the Liberty profile
- Performance monitoring
- Exercise: Using the performance monitoring tools
- WebSphere Batch
- Course summary

#### WebSphere product family overview

- WebSphere Application Server architecture stand-alone
- WebSphere Application Server architecture federated
- IBM Installation Manager
- WebSphere Application Server installation
- Web server installation
- Exercise: Installing IBM Installation Manager
- Exercise: Installing WebSphere Application Server
- Exercise: Installing IBM HTTP Server
- WebSphere Application Server administrative console
- Exercise: Exploring the administrative console
- Introduction to the PlantsByWebSphere application
- Application assembly
- Exercise: Assembling an application
- Application installation

WA855G (EN)

Exercise: Installing an application

- Exercise: Assembling an application
- Application installation
- Exercise: Installing an application
- Problem determination
- Exercise: Problem determination
- Introduction to wsadmin and scripting
- Exercise: Using wsadmin
   Federating a cell
- Exercise: Creating a federated cell
- Workload management
- Exercise: Clustering and workload management
- Introduction to WebSphere MessagingExercise: Configuring the service
- integration bus
  Job manager and Centralized Installation
- Manager
- Demonstration: Using the job manager
- Overview of Intelligent Management
- WebSphere security
- Exercise: Configuring WebSphere security
- Exercise: Configuring application security
- Exercise: Configuring SSL for WebSphere
- Overview of the Liberty profile
- Exercise: Working with the Liberty profile
- Performance monitoring
- Exercise: Using the performance monitoring tools
- WebSphere Batch
- Course summary
- WebSphere product family overview
   WebSphere Application Server
- architecture stand-alone
- WebSphere Application Server architecture - federated
- IBM Installation Manager
- WebSphere Application Server installation
- Web server installation
- Exercise: Installing IBM Installation Manager
- Exercise: Installing WebSphere Application Server
- Exercise: Installing IBM HTTP Server
- WebSphere Application Server administrative console
- Exercise: Exploring the administrative console
- Introduction to the PlantsByWebSphere application
- Application assembly
- Exercise: Assembling an application
- Application installation
- Exercise: Installing an application
- Problem determination
- Exercise: Problem determination
- Introduction to wsadmin and scripting
- Exercise: Using wsadmin
- Federating a cell
- Exercise: Creating a federated cell

www.globalknowledge.com/nl-nl/

- WebSphere product family overview
- WebSphere Application Server architecture - stand-alone
- WebSphere Application Server architecture - federated

Exercise: Installing IBM Installation

Exercise: Installing IBM HTTP Server

Exercise: Exploring the administrative

Introduction to the PlantsByWebSphere

Exercise: Assembling an application

Exercise: Installing an application

Exercise: Problem determination

Introduction to wsadmin and scripting

Exercise: Creating a federated cell

Exercise: Clustering and workload

Exercise: Configuring the service

Introduction to WebSphere Messaging

Job manager and Centralized Installation

Demonstration: Using the job manager

Exercise: Configuring WebSphere security

Exercise: Configuring application security

Exercise: Configuring SSL for WebSphere

Exercise: Working with the Liberty profile

Overview of Intelligent Management

Overview of the Liberty profile

Exercise: Using the performance

WebSphere product family overview

WebSphere Application Server installation

030 - 60 89 444

Exercise: Installing IBM Installation

WebSphere Application Server architecture - stand-alone

WebSphere Application Server

architecture - federated

IBM Installation Manager

Web server installation

Manager

info@globalknowledge.nl

Performance monitoring

monitoring tools

WebSphere Batch

Course summary

WebSphere Application Server

administrative console

IBM Installation Manager

Web server installation

Manager

Server

console

application

Application assembly

Application installation

Problem determination

Exercise: Using wsadmin

Workload management

Federating a cell

management

integration bus

WebSphere security

Manager

WebSphere Application Server installation

Exercise: Installing WebSphere Application

- Problem determination
- Exercise: Problem determination
- Introduction to wsadmin and scripting
- Exercise: Using wsadmin
- Federating a cell
- Exercise: Creating a federated cell
- Workload management
- Exercise: Clustering and workload management
- Introduction to WebSphere Messaging
- Exercise: Configuring the service integration bus
- Job manager and Centralized Installation Manager
- Demonstration: Using the job manager
- Overview of Intelligent Management
- WebSphere security
- Exercise: Configuring WebSphere security
- Exercise: Configuring application security
- Exercise: Configuring SSL for WebSphere
- Overview of the Liberty profile
- Exercise: Working with the Liberty profile
- Performance monitoring
- Exercise: Using the performance monitoring tools
- WebSphere Batch
- Course summary

- Workload management
- Exercise: Clustering and workload management
- Introduction to WebSphere Messaging
- Exercise: Configuring the service integration bus
- Job manager and Centralized Installation Manager
- Demonstration: Using the job manager
- Overview of Intelligent Management
- WebSphere security
- Exercise: Configuring WebSphere security
- Exercise: Configuring application security
- Exercise: Configuring SSL for WebSphere
- Overview of the Liberty profile
- Exercise: Working with the Liberty profile
- Performance monitoring
- Exercise: Using the performance
- monitoring tools
  WebSphere Batch
- Course summary
- WebSphere product family overview
   WebSphere Application Server
- architecture stand-alone
   WebSphere Application Server architecture - federated
- IBM Installation Manager
- WebSphere Application Server installation
- Web server installation
- Exercise: Installing IBM Installation Manager
- Exercise: Installing WebSphere Application Server
- Exercise: Installing IBM HTTP Server
- WebSphere Application Server administrative console
- Exercise: Exploring the administrative console
- Introduction to the PlantsByWebSphere
- application
- Application assembly
- Exercise: Assembling an application
- Application installation
- Exercise: Installing an application
- Problem determination
- Exercise: Problem determination
- Introduction to wsadmin and scripting
- Exercise: Using wsadmin
- Federating a cell
- Exercise: Creating a federated cell
- Workload management
- Exercise: Clustering and workload management
- Introduction to WebSphere Messaging
- Exercise: Configuring the service integration bus
- Job manager and Centralized Installation Manager
- Demonstration: Using the job manager

www.globalknowledge.com/nl-nl/

- Exercise: Installing WebSphere Application Server
- Exercise: Installing IBM HTTP Server
- WebSphere Application Server administrative console
- Exercise: Exploring the administrative console
- Introduction to the PlantsByWebSphere application
- Application assembly
- Exercise: Assembling an application
- Application installation
- Exercise: Installing an application
- Problem determination
- Exercise: Problem determination
- Introduction to wsadmin and scripting
- Exercise: Using wsadmin
- Federating a cell
- Exercise: Creating a federated cell
- Workload management
- Exercise: Clustering and workload management
- Introduction to WebSphere Messaging
- Exercise: Configuring the service integration bus
- Job manager and Centralized Installation Manager
- Demonstration: Using the job manager
- Overview of Intelligent Management
- WebSphere security
- Exercise: Configuring WebSphere security
- Exercise: Configuring application security
- Exercise: Configuring SSL for WebSphere
- Overview of the Liberty profile
- Exercise: Working with the Liberty profile
- Performance monitoring
- Exercise: Using the performance monitoring tools
- WebSphere Batch
   Course summary

info@globalknowledge.nl

030 - 60 89 444

| Overview of Intelligent Management         |  |
|--------------------------------------------|--|
| WebSphere security                         |  |
| Exercise: Configuring WebSphere            |  |
| security                                   |  |
| Exercise: Configuring application security |  |
| Exercise: Configuring SSL for              |  |
| WebSphere                                  |  |
| Overview of the Liberty profile            |  |
| Exercise: Working with the Liberty profile |  |
| Performance monitoring                     |  |
| Exercise: Using the performance            |  |
| monitoring tools                           |  |
| WebSphere Batch                            |  |
| Course summary                             |  |

# Further Information:

For More information, or to book your course, please call us on 030 - 60 89 444

info@globalknowledge.nl

www.globalknowledge.com/nl-nl/

lepenhoeve 5, 3438 MR Nieuwegein